# **HPE Cloud Optimizer**

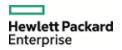

Software version: 3.03 Software release date: December 2017 Document release date: December 2017

# **Documentation Library**

The HPE Cloud Optimizer Documentation Library provides the most up-to-date version of HPE Cloud Optimizer documents available on the HPE Software Product Manuals portal. The table below shows new and updated documentation for the product.

#### HPE Cloud Optimizer 3.03

Note: If the file download cell is blank for a release, the documentation for the previous release applies.

|                                                            | DOWNLOAD ↓ |      |      |      |  |  |         |
|------------------------------------------------------------|------------|------|------|------|--|--|---------|
| Document Name                                              | 3.00       | 3.01 | 3.02 | 3.03 |  |  | Comment |
| HPE Cloud Optimizer                                        |            |      |      |      |  |  |         |
| Online Help                                                | go         | go   | go   | go   |  |  |         |
| Installation Guide                                         | go         | go   | go   | go   |  |  |         |
| Interactive Installation Guide                             | go         | go   | na   | na   |  |  |         |
| Release Notes                                              | go         | go   | go   | go   |  |  |         |
| Metric Reference Guide                                     | go         | go   | go   | go   |  |  |         |
| Compute Sensor User guide                                  | go         | go   | go   | go   |  |  |         |
| Technical White paper                                      | go         | go   | go   | go   |  |  |         |
| Open Source and Third-Party<br>Software License Agreements | go         | go   | go   | go   |  |  |         |
| All Documents                                              | go         | go   | na   | na   |  |  |         |
| Getting Started Guide                                      | go         | go   | go   | go   |  |  |         |
| Sizing Guide                                               | go         | go   | go   | go   |  |  |         |

# **Additional Information**

## **Online Documentation**

To check for recent updates or to verify that you are using the most recent edition of a document, go to: https://softwaresupport.hpe.com

**Note**: If you have reached this library, you have already signed in with your HPE Passport credentials. You can also receive updated documentation if you subscribe to the appropriate product support service. Contact your HPE sales representative for details. See Document Change Notes within the document for a list of any revisions.

## Support

You can visit the HPE Software Support web site at: https://softwaresupport.hpe.com/

This web site provides contact information and details about the products, services, and support that HPE offers.

Most of the support areas require that you register as an HPE Passport user and sign in. Many also require an active support contract. To find more information about support access levels, go to:

https://softwaresupport.hpe.com/

## **Support Matrices**

For complete support and compatibility information, see the support matrix for the relevant product release. All support matrices and product manuals are available here on the HPE Software Support Online website: https://hpp12.passport.hpe.com/

You can also download the Support Matrix for this release from the HPE Self-solve documentation portal: https://softwaresupport.hpe.com/

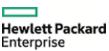